### **A ATLASSIAN**

# **The Data Center deployment planning guide**

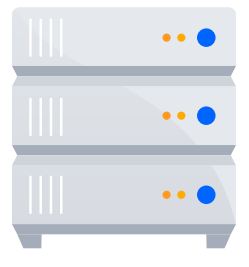

Welcome to Data Center! Whether you're migrating from an existing server environment, consolidating several server instances, or starting from scratch, setting up your Data Center environment for success can take careful planning.

This guide will walk you through deployment and show you where to go for more documentation. And remember, you're not alone!

r fr

#### Want to extend your team? We're here to help!

- **Priority Support (for your first six months):** Need some technical expertise? For the first 180 days of your subscription, we're giving you access to [Atlassian Priority Support.](https://confluence.atlassian.com/support/priority-support-server-offering-details-951415294.html?utm_source=pdf&utm_medium=pdf&utm_campaign=P:multiproduct%7CO:server%7C) This means when you [submit a request to Atlassian Support](https://support.atlassian.com/contact/?utm_source=pdf&utm_medium=pdf&utm_campaign=P:multiproduct%7CO:server%7C#/), your high priority issues will route directly to our most Senior Engineers committed to delivering higher SLAs, faster triage, and faster resolutions. We currently offer this service to customers with a Data Center license for Jira Software, Jira Service Desk, or Confluence.
- **Customer Success Managers:** Looking for help achieving your team goals and business needs? As a new Data Center customer, you have access to a dedicated Customer Success Manager as an ongoing resource throughout your first year. Get in touch [here](mailto:DC-customer-success%40atlassian.com?subject=).
- **Atlassian Community:** Prefer to crowdsource? Find answers, support, and inspiration from other Atlassian users. We recommend that you join the [Enterprise community group](https://community.atlassian.com/t5/Enterprise/gp-p/Enterprise?utm_source=pdf&utm_medium=pdf&utm_campaign=P:multiproduct%7CO:server%7C) for stories, tips, and best practices for using Atlassian products at scale.

#### Free with Data Center **Paid support resources**

- **Technical Account Managers:** Want an experienced Atlassian advisor with product and industry knowledge? Think of a [Technical Account Manager](https://www.atlassian.com/enterprise/tam?utm_source=pdf&utm_medium=pdf&utm_campaign=P:multiproduct%7CO:server%7C) as your strategic partner for all things Atlassian. They'll help guide your journey by providing expertise and asking the questions you wouldn't think to ask yourself.
- **Premier Support:** Premier Support: Looking for an elevated level of service? [Atlassian Premier Support](https://confluence.atlassian.com/support/premier-support-offering-details-593035672.html?utm_source=pdf&utm_medium=pdf&utm_campaign=P:multiproduct%7CO:server%7C) offers our highest level of support with 24/7 access to a dedicated Senior Support Team.
	- **Enterprise Partners:** Looking for a one-stop-shop? [Enterprise Partners](https://www.atlassian.com/enterprise/enterprise-partners?utm_source=pdf&utm_medium=pdf&utm_campaign=P:multiproduct%7CO:server%7C) conduct hands-on system integrations, deployments, and upgrades. Enterprise Partners are a great option for organizations with complex requirements or that are looking for onsite help. Visit our [Partner Directory](https://partnerdirectory.atlassian.com/?Specializations__c=Enterprise&search=y%3Fqs=true&utm_source=pdf&utm_medium=pdf&utm_campaign=P:multiproduct%7CO:server%7C) to find a partner that is right for you.

#### Happy deploying!

### **Contents**

- **3** [Choosing how you want to deploy Data Center](#page-2-0)
- **4 [Overview](#page-3-0)**
- **5** [Planning](#page-4-0)
- **9** [Dry Run](#page-8-0)
- **12** [Go Live](#page-11-0)
- **14** [Other Considerations](#page-13-0)
- **15** [Data Center Enterprise Features](#page-14-0)

## <span id="page-2-0"></span>**Choosing how you want to deploy Data Center**

There are two ways you can deploy Data Center:

Ë

#### **1. In a non-clustered environment (your application runs on a single server or node)**

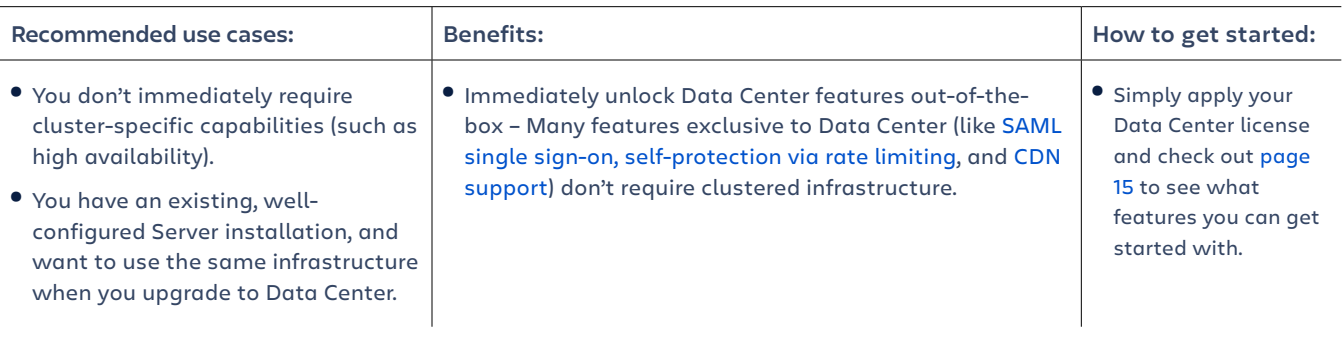

Don't worry, you can still decide to deploy in a clustered environment later if your needs change!

#### **2. In a clustered environment (your application runs on multiple application nodes configured in a cluster)**

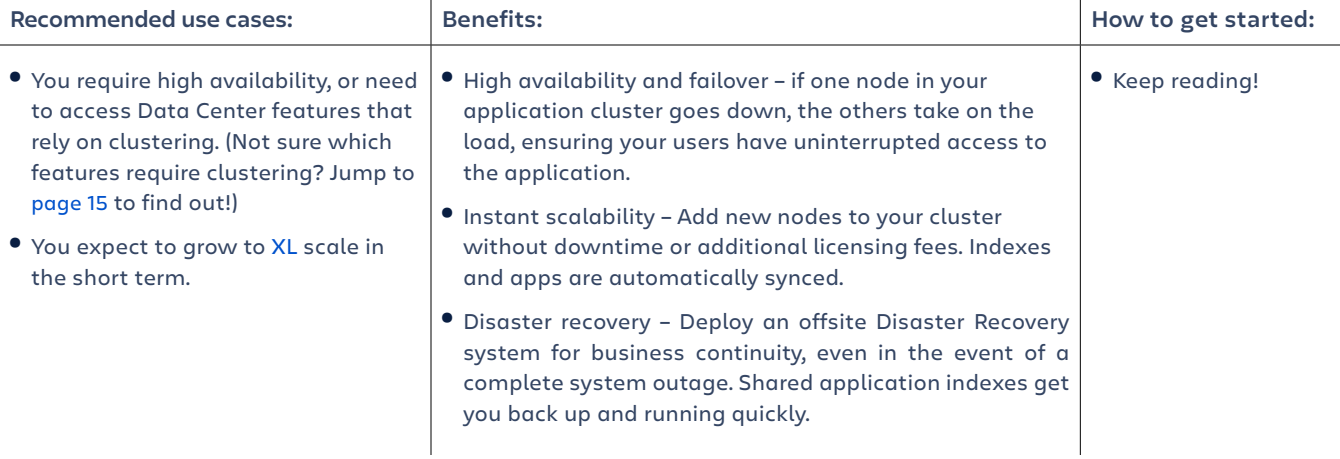

This guide will walk you through the steps involved to seamlessly deploy Data Center in a cluster with multiple nodes (our recommendation for organizations where uptime is critical).

The right Data Center architecture for you depends largely on which features and capabilities your organization needs. For more information on whether clustering is right for you, check out [Atlassian Data Center architecture and infrastructure](https://confluence.atlassian.com/enterprise/atlassian-data-center-architecture-and-infrastructure-options-994321215.html?utm_source=pdf&utm_medium=pdf&utm_campaign=P:multiproduct|O:server|)  [options.](https://confluence.atlassian.com/enterprise/atlassian-data-center-architecture-and-infrastructure-options-994321215.html?utm_source=pdf&utm_medium=pdf&utm_campaign=P:multiproduct|O:server|)

### <span id="page-3-0"></span>**Overview**

As a quick overview, here are the three key stages and estimated timing for deploying your Data Center instance in a clustered environment.

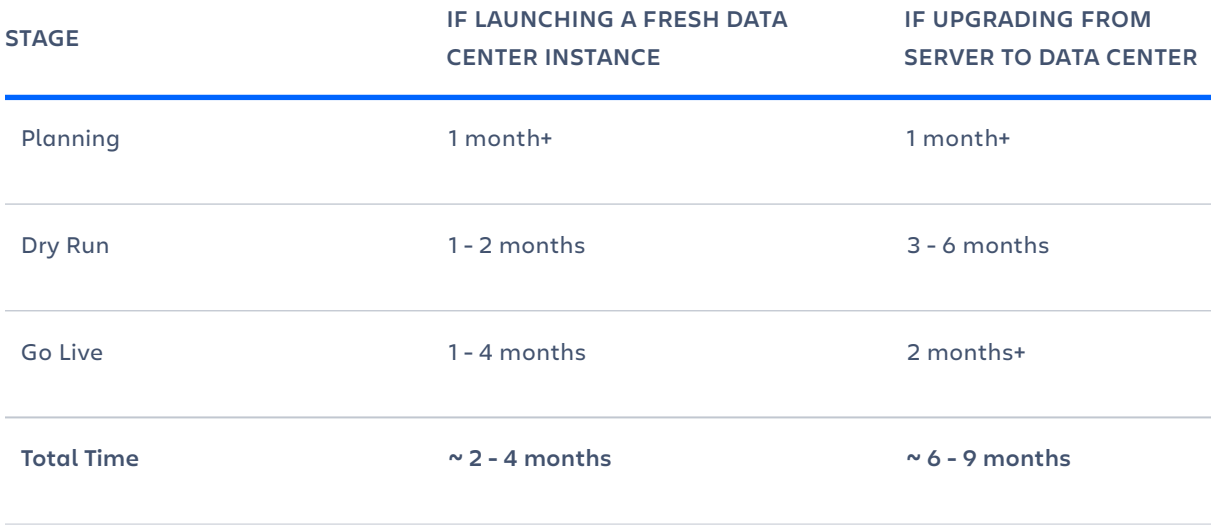

Note: these timelines can be significantly reduced if you choose to deploy with a third-party cloud provider.

The timelines included are based on a number of our customers who have successfully installed Data Center, but it is important to note that the actual timeline will vary based on factors unique to your environment including, but not limited to, environment size, complexity, and preparedness.

<span id="page-4-0"></span>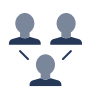

#### **Planning 1 month +**

#### Team assembly

One of the most important parts of this journey is assembling the right team and doing so as early as possible. The launch of Data Center will impact multiple parties across your organization and often necessitates their collective involvement.

Once your project team is assembled, it's important to align the team on shared goals and build your timeline with an agreed-upon target date.

#### W **[Assemble your team.](https://www.atlassian.com/whitepapers/team-guide-jira-software-data-center?utm_source=pdf&utm_medium=pdf&utm_campaign=P:multiproduct%7CO:server%7CH:fy20q2%7C)**

There's no definitive answer to which roles and how many people should be included on the team. However, it's important to consider the following areas of expertise when assembling your team:

**Executive sponsorship:** to ensure budget and organizational commitment in case of unforeseen changes.

**System administration:** to maintain oversight of infrastructure, backup, storage, performance, support coverage, etc.

**Network engineering:** to spec and build your deployment.

**Database administration:** to ensure database integrity and smooth operations.

**Site reliability:** to ensure instance uptime, performance, and disaster recovery operations.

**Security:** to ensure compliance with security standards (VPN, firewall, etc.)

#### □ Agree on a target date for deployment.

#### Evaluate technology decisions

To ensure a smooth deployment, it's important to consider your hardware needs early. One of the most common reasons for a delayed Data Center deployment is operational difficulty in acquiring the necessary hardware. In addition to infrastructure, you'll also want to consider your OS and user management strategies.

#### Will you host on-premise (bare metal) or through third-party cloud service providers like **AWS or Azure?**

 If you decide to host through AWS or Azure, our [AWS Quick Starts](https://www.atlassian.com/enterprise/data-center/aws) and [Azure Resource Manager Templates](https://www.atlassian.com/enterprise/data-center/azure) will actually provision and configure your cluster component needs for you. They even use recommended defaults for those bits when you're unsure what to choose!

Not sure where to begin? We recommend you check out this [video](https://youtu.be/dGBFA5HDGZc) or get in touch with your Customer Success Manager [here](mailto:DC-customer-success%40atlassian.com?subject=).

**Jira Software/Jira Service Desk resources:**

#### *AWS*:

If you opt to host Jira on AWS, we highly recommend you follow this [step-by](https://confluence.atlassian.com/enterprise/deploying-enterprise-scale-jira-on-aws-a-step-by-step-guide-979435325.html#Deployingenterprise-scaleJiraonAWS:astep-by-stepguide-1.2Whyuseathird-partycloudplatform?&utm_source=pdf&utm_medium=pdf&utm_campaign=P:multiproduct%7CO:server%7C)[step guide](https://confluence.atlassian.com/enterprise/deploying-enterprise-scale-jira-on-aws-a-step-by-step-guide-979435325.html#Deployingenterprise-scaleJiraonAWS:astep-by-stepguide-1.2Whyuseathird-partycloudplatform?&utm_source=pdf&utm_medium=pdf&utm_campaign=P:multiproduct%7CO:server%7C) and refer to it as your knowledge base for a streamlined deployment.

#### *Azure*:

co

[Getting started with Jira](https://confluence.atlassian.com/enterprise/getting-started-with-jira-data-center-on-azure-969535564.html?utm_source=pdf&utm_medium=pdf&utm_campaign=P:multiproduct%7CO:server%7C)  [Data Center on Azure](https://confluence.atlassian.com/enterprise/getting-started-with-jira-data-center-on-azure-969535564.html?utm_source=pdf&utm_medium=pdf&utm_campaign=P:multiproduct%7CO:server%7C)

#### *On-premise*:

[Installing Jira Data Center on](https://confluence.atlassian.com/adminjiraserver/installing-jira-data-center-938846870.html?utm_source=pdf&utm_medium=pdf&utm_campaign=P:multiproduct%7CO:server%7C)  [your own hardware](https://confluence.atlassian.com/adminjiraserver/installing-jira-data-center-938846870.html?utm_source=pdf&utm_medium=pdf&utm_campaign=P:multiproduct%7CO:server%7C)

#### **Confluence resources:**

#### *AWS*:

If you opt to host Confluence on AWS, we highly recommend you follow this [step-by-step](https://confluence.atlassian.com/enterprise/deploying-enterprise-scale-confluence-on-aws-a-step-by-step-guide-974374349.html?utm_source=pdf&utm_medium=pdf&utm_campaign=P:multiproduct%7CO:server%7C)  [guide](https://confluence.atlassian.com/enterprise/deploying-enterprise-scale-confluence-on-aws-a-step-by-step-guide-974374349.html?utm_source=pdf&utm_medium=pdf&utm_campaign=P:multiproduct%7CO:server%7C) and refer to it as your knowledge base for a streamlined deployment.

#### *Azure*:

[Getting started with](https://confluence.atlassian.com/doc/getting-started-with-confluence-data-center-on-azure-937176452.html?utm_source=pdf&utm_medium=pdf&utm_campaign=P:multiproduct%7CO:server%7C)  [Confluence Data Center](https://confluence.atlassian.com/doc/getting-started-with-confluence-data-center-on-azure-937176452.html?utm_source=pdf&utm_medium=pdf&utm_campaign=P:multiproduct%7CO:server%7C)  [on Azure](https://confluence.atlassian.com/doc/getting-started-with-confluence-data-center-on-azure-937176452.html?utm_source=pdf&utm_medium=pdf&utm_campaign=P:multiproduct%7CO:server%7C)

#### *On-premise*: [Installing Confluence](https://confluence.atlassian.com/doc/installing-confluence-data-center-203603.html?utm_source=pdf&utm_medium=pdf&utm_campaign=P:multiproduct%7CO:server%7C)  [Data Center](https://confluence.atlassian.com/doc/installing-confluence-data-center-203603.html?utm_source=pdf&utm_medium=pdf&utm_campaign=P:multiproduct%7CO:server%7C)

**Bitbucket resources:**

#### *AWS*:

[Infrastructure](https://confluence.atlassian.com/enterprise/infrastructure-recommendations-for-enterprise-bitbucket-instances-on-aws-970602035.html?utm_source=pdf&utm_medium=pdf&utm_campaign=P:multiproduct%7CO:server%7C)  [recommendations](https://confluence.atlassian.com/enterprise/infrastructure-recommendations-for-enterprise-bitbucket-instances-on-aws-970602035.html?utm_source=pdf&utm_medium=pdf&utm_campaign=P:multiproduct%7CO:server%7C)

[Getting started with](https://confluence.atlassian.com/bitbucketserver/getting-started-with-bitbucket-data-center-in-aws-975017241.html?utm_source=pdf&utm_medium=pdf&utm_campaign=P:multiproduct%7CO:server%7C)  [Bitbucket Data Center](https://confluence.atlassian.com/bitbucketserver/getting-started-with-bitbucket-data-center-in-aws-975017241.html?utm_source=pdf&utm_medium=pdf&utm_campaign=P:multiproduct%7CO:server%7C)  [in AWS](https://confluence.atlassian.com/bitbucketserver/getting-started-with-bitbucket-data-center-in-aws-975017241.html?utm_source=pdf&utm_medium=pdf&utm_campaign=P:multiproduct%7CO:server%7C)

[Administering Bitbucket](https://confluence.atlassian.com/enterprise/administering-bitbucket-data-center-in-aws-970267024.html?utm_source=pdf&utm_medium=pdf&utm_campaign=P:multiproduct%7CO:server%7C)  [Data Center in AWS](https://confluence.atlassian.com/enterprise/administering-bitbucket-data-center-in-aws-970267024.html?utm_source=pdf&utm_medium=pdf&utm_campaign=P:multiproduct%7CO:server%7C)

[Quick start reference](https://aws-quickstart.s3.amazonaws.com/quickstart-atlassian-bitbucket/doc/bitbucket-data-center-on-the-aws-cloud.pdf?utm_source=pdf&utm_medium=pdf&utm_campaign=P:multiproduct%7CO:server%7C)  [deployment](https://aws-quickstart.s3.amazonaws.com/quickstart-atlassian-bitbucket/doc/bitbucket-data-center-on-the-aws-cloud.pdf?utm_source=pdf&utm_medium=pdf&utm_campaign=P:multiproduct%7CO:server%7C)

*Azure*: [Getting started with](https://confluence.atlassian.com/bitbucketserver/getting-started-with-bitbucket-data-center-in-azure-961780899.html?utm_source=pdf&utm_medium=pdf&utm_campaign=P:multiproduct%7CO:server%7C)  [Bitbucket Data Center](https://confluence.atlassian.com/bitbucketserver/getting-started-with-bitbucket-data-center-in-azure-961780899.html?utm_source=pdf&utm_medium=pdf&utm_campaign=P:multiproduct%7CO:server%7C)  [in Azure](https://confluence.atlassian.com/bitbucketserver/getting-started-with-bitbucket-data-center-in-azure-961780899.html?utm_source=pdf&utm_medium=pdf&utm_campaign=P:multiproduct%7CO:server%7C)

*On-premise*: [Installing Bitbucket](https://confluence.atlassian.com/bitbucketserver/install-bitbucket-data-center-872139817.html?utm_source=pdf&utm_medium=pdf&utm_campaign=P:multiproduct%7CO:server%7C)  [Data Center](https://confluence.atlassian.com/bitbucketserver/install-bitbucket-data-center-872139817.html?utm_source=pdf&utm_medium=pdf&utm_campaign=P:multiproduct%7CO:server%7C)

#### □ Decide what Operating System **you will use.**

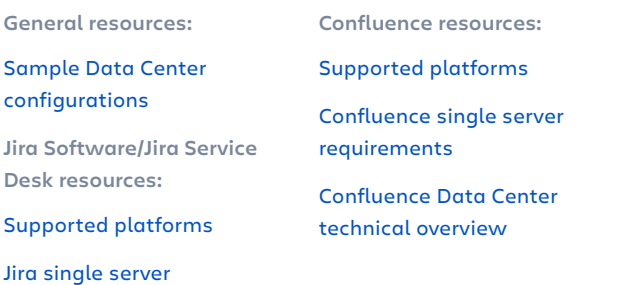

#### Linux consumes fewer resources, runs a lower risk of contamination, and is generally more stable.

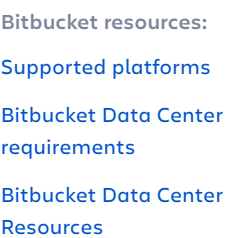

**Crowd resources:** [Supported platforms](https://confluence.atlassian.com/crowd/supported-platforms-191851.html)  [Crowd Data Center](https://confluence.atlassian.com/crowd/crowd-data-center-935372453.html)

**Crowd resources:** *On-premise*: [Installing Crowd](https://confluence.atlassian.com/crowd/installing-crowd-data-center-935369773.html?utm_source=pdf&utm_medium=pdf&utm_campaign=P:multiproduct%7CO:server%7C)  [Data Center](https://confluence.atlassian.com/crowd/installing-crowd-data-center-935369773.html?utm_source=pdf&utm_medium=pdf&utm_campaign=P:multiproduct%7CO:server%7C)

[Crowd Data Center FAQ](https://confluence.atlassian.com/enterprise/crowd-data-center-faq-933092399.html)

#### What load balancer will you use?

**General resources:**

[requirements](https://confluence.atlassian.com/adminjiraserver071/jira-applications-installation-requirements-802592164.html)

[Load balancer](https://confluence.atlassian.com/enterprise/load-balancer-configuration-options-935383760.html)  [configuration options](https://confluence.atlassian.com/enterprise/load-balancer-configuration-options-935383760.html)

[Traffic distribution with](https://confluence.atlassian.com/enterprise/traffic-distribution-with-atlassian-data-center-895912660.html)  [Atlassian Data Center](https://confluence.atlassian.com/enterprise/traffic-distribution-with-atlassian-data-center-895912660.html)

**Jira Software/Jira Service Desk resources:**

[Jira Data Center Load](https://confluence.atlassian.com/enterprise/jira-data-center-load-balancer-examples-781200827.html)  [Balancer examples](https://confluence.atlassian.com/enterprise/jira-data-center-load-balancer-examples-781200827.html)

*Example SSL setup:* [Integrating Jira with](https://confluence.atlassian.com/adminjiraserver/integrating-jira-with-apache-using-ssl-938847754.html)  [Apache using SSL](https://confluence.atlassian.com/adminjiraserver/integrating-jira-with-apache-using-ssl-938847754.html)

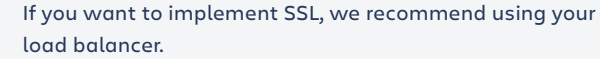

**Confluence resources:**

*Example SSL setup:*  [Running Confluence behind](https://confluence.atlassian.com/doc/running-confluence-behind-nginx-with-ssl-858772080.html)  [NGINX with SSL](https://confluence.atlassian.com/doc/running-confluence-behind-nginx-with-ssl-858772080.html)

#### **Bitbucket resources:**

*Example SSL setup:*  [Securing your Atlassian](https://confluence.atlassian.com/kb/securing-your-atlassian-applications-with-apache-using-ssl-838284349.html)  [applications with Apache](https://confluence.atlassian.com/kb/securing-your-atlassian-applications-with-apache-using-ssl-838284349.html)  [using SSL](https://confluence.atlassian.com/kb/securing-your-atlassian-applications-with-apache-using-ssl-838284349.html)

[Securing Bitbucket Server](https://confluence.atlassian.com/bitbucketserver/securing-bitbucket-server-behind-nginx-using-ssl-776640112.html)  [behind nginx using SSL](https://confluence.atlassian.com/bitbucketserver/securing-bitbucket-server-behind-nginx-using-ssl-776640112.html)

[Securing Bitbucket Server](https://confluence.atlassian.com/bitbucketserver/securing-bitbucket-server-behind-haproxy-using-ssl-779303273.html)  [behind HAProxy using SSL](https://confluence.atlassian.com/bitbucketserver/securing-bitbucket-server-behind-haproxy-using-ssl-779303273.html) 

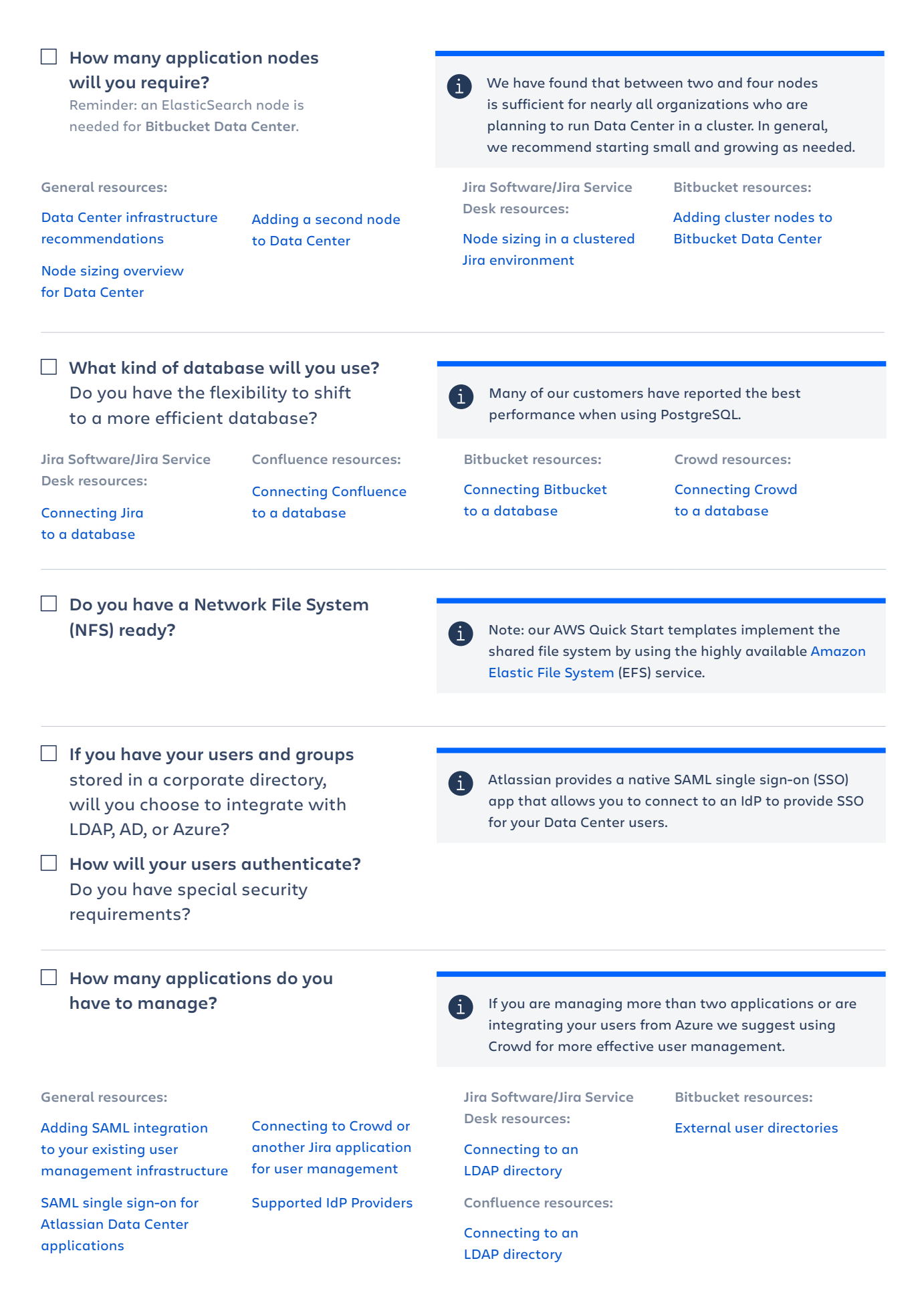

#### Review current Server installation\*

Before you move to Data Center, it's important to look at your existing Server environment. Not only should you understand existing conditions, but it's also important to look for ways to optimize the existing Server environment so those same improvements can be translated to your new Data Center environment.

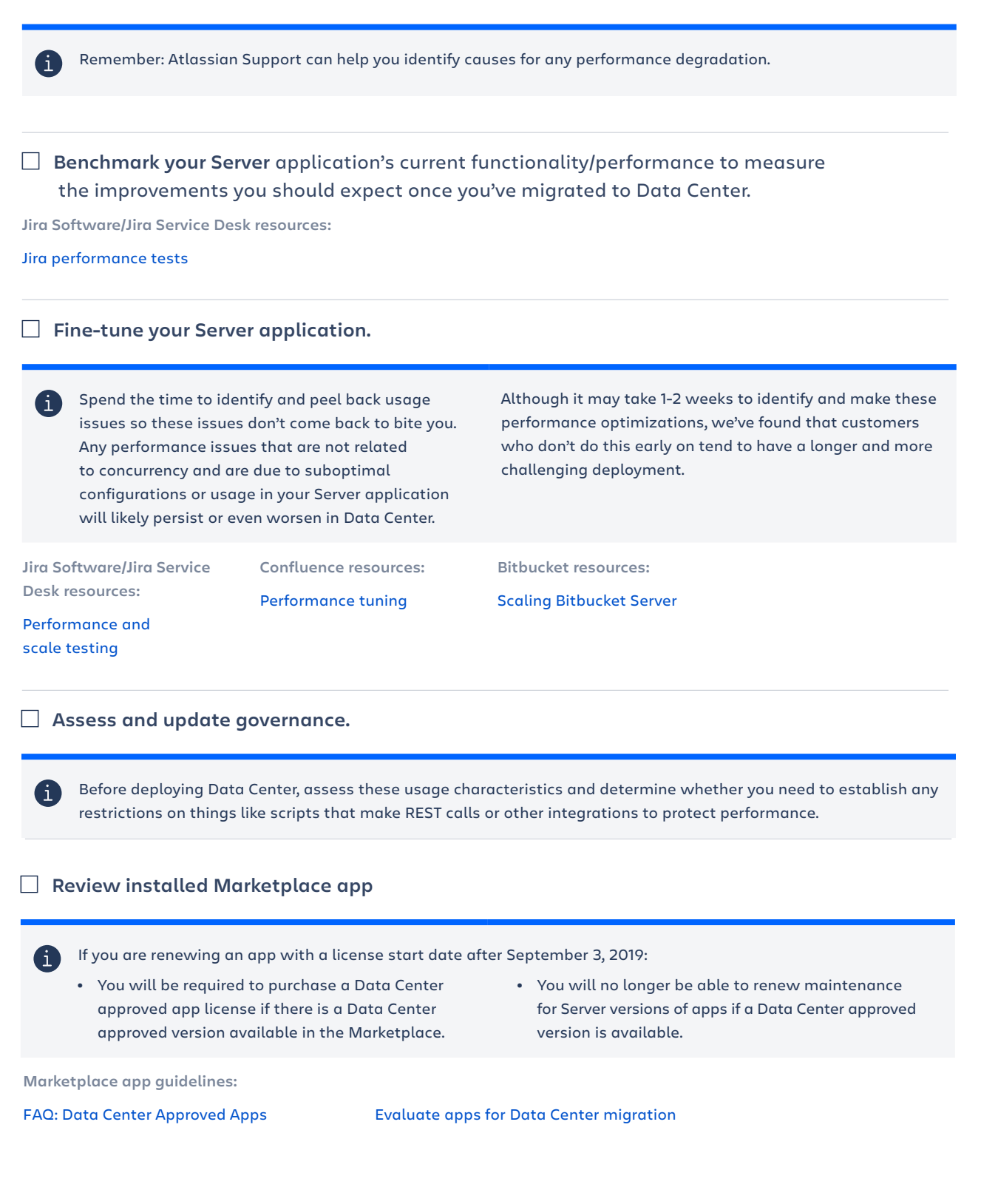

#### <span id="page-8-0"></span>**Document current processes.**

Here are a few recommendations on things to document:

- General system behavior benchmarks regarding operation, functionality, or performance of the Server application to identify if the Data Center deployment exhibits new or previously existing behavior.
- · API access patterns for the application (heavy API usage may indicate a need to provision for specific nodes to handle API traffic).
- · Backup processes and frequency
- · Reporting processes, frequency, and recipients
- · Monitoring tools and what is being measured
- · Scheduled maintenance routines
- · Disaster Recovery plans for the organization

#### **Dry Run**  Testing (proof of concept) **If upgrading from Server to Data Center: 3-6 months If launching a fresh Data Center instance (no existing data): 1-2 months**

The testing phase is a fundamental step in deploying Data Center and often the most intensive part of the deployment process.

In order to confidently deploy Data Center to production, the team should run through an iterative set of functional tests, integration tests, and performance tests to vet the Data Center installation. If you're migrating from Server, each test may span 1 to 2 weeks.

Don't skimp- a thorough testing phase will expedite your production deployment and allow you to account for unforeseen circumstances. Run multiple User Acceptance Tests (UATs) if necessary until you're fully confident with going live.

Don't fret! Unless you have an exact replica of your production environment in your testing phase, expect overall  $\mathbf{H}$ performance and operations to occur more slowly. For example, if failover takes one hour during your dry run; it very well could take less in production.

#### W **Set up your testing environment (if you don't have one already) and install your software on it.**

**Jira Software / Jira Service Desk resources:**

#### *AWS*:

If you opt to host Jira on AWS, we highly recommend you follow this [step-by](https://confluence.atlassian.com/enterprise/deploying-enterprise-scale-jira-on-aws-a-step-by-step-guide-979435325.html#Deployingenterprise-scaleJiraonAWS:astep-by-stepguide-1.2Whyuseathird-partycloudplatform?&utm_source=pdf&utm_medium=pdf&utm_campaign=P:multiproduct%7CO:server%7C)[step guide](https://confluence.atlassian.com/enterprise/deploying-enterprise-scale-jira-on-aws-a-step-by-step-guide-979435325.html#Deployingenterprise-scaleJiraonAWS:astep-by-stepguide-1.2Whyuseathird-partycloudplatform?&utm_source=pdf&utm_medium=pdf&utm_campaign=P:multiproduct%7CO:server%7C) and refer to it as your knowledge base for a streamlined deployment.

#### *Azure*:

[Getting started with Jira Data](https://confluence.atlassian.com/enterprise/getting-started-with-jira-data-center-on-azure-969535564.html?utm_source=pdf&utm_medium=pdf&utm_campaign=P:multiproduct%7CO:server%7C)  [Center on Azure](https://confluence.atlassian.com/enterprise/getting-started-with-jira-data-center-on-azure-969535564.html?utm_source=pdf&utm_medium=pdf&utm_campaign=P:multiproduct%7CO:server%7C)

*On-premise*: [Installing Jira Data Center on](https://confluence.atlassian.com/adminjiraserver/installing-jira-data-center-938846870.html?utm_source=pdf&utm_medium=pdf&utm_campaign=P:multiproduct%7CO:server%7C)  [your own hardware](https://confluence.atlassian.com/adminjiraserver/installing-jira-data-center-938846870.html?utm_source=pdf&utm_medium=pdf&utm_campaign=P:multiproduct%7CO:server%7C)

**Confluence resources:** *AWS*: If you opt to host Confluence on AWS, we highly recommend you follow this [step-by-step](https://confluence.atlassian.com/enterprise/deploying-enterprise-scale-confluence-on-aws-a-step-by-step-guide-974374349.html?utm_source=pdf&utm_medium=pdf&utm_campaign=P:multiproduct%7CO:server%7C)  [guide](https://confluence.atlassian.com/enterprise/deploying-enterprise-scale-confluence-on-aws-a-step-by-step-guide-974374349.html?utm_source=pdf&utm_medium=pdf&utm_campaign=P:multiproduct%7CO:server%7C) and refer to it as your knowledge base for a streamlined deployment.

#### *Azure*:

[Getting started with Confluence](https://confluence.atlassian.com/doc/getting-started-with-confluence-data-center-on-azure-937176452.html?utm_source=pdf&utm_medium=pdf&utm_campaign=P:multiproduct%7CO:server%7C)  [Data Center on Azure](https://confluence.atlassian.com/doc/getting-started-with-confluence-data-center-on-azure-937176452.html?utm_source=pdf&utm_medium=pdf&utm_campaign=P:multiproduct%7CO:server%7C)

*On-premise*: [Installing Confluence](https://confluence.atlassian.com/doc/installing-confluence-data-center-203603.html?utm_source=pdf&utm_medium=pdf&utm_campaign=P:multiproduct%7CO:server%7C)  [Data Center](https://confluence.atlassian.com/doc/installing-confluence-data-center-203603.html?utm_source=pdf&utm_medium=pdf&utm_campaign=P:multiproduct%7CO:server%7C)

**Bitbucket resources:** *AWS*: [Getting started with Bitbucket](https://confluence.atlassian.com/bitbucketserver/getting-started-with-bitbucket-data-center-in-aws-975017241.html?utm_source=pdf&utm_medium=pdf&utm_campaign=P:multiproduct%7CO:server%7C)  [Data Center in AWS](https://confluence.atlassian.com/bitbucketserver/getting-started-with-bitbucket-data-center-in-aws-975017241.html?utm_source=pdf&utm_medium=pdf&utm_campaign=P:multiproduct%7CO:server%7C)

*Azure*: [Getting started with Bitbucket](https://confluence.atlassian.com/bitbucketserver/getting-started-with-bitbucket-data-center-in-azure-961780899.html?utm_source=pdf&utm_medium=pdf&utm_campaign=P:multiproduct%7CO:server%7C)  [Data Center in Azure](https://confluence.atlassian.com/bitbucketserver/getting-started-with-bitbucket-data-center-in-azure-961780899.html?utm_source=pdf&utm_medium=pdf&utm_campaign=P:multiproduct%7CO:server%7C)

*On-premise*: [Installing Bitbucket Data Center](https://confluence.atlassian.com/bitbucketserver/install-bitbucket-data-center-872139817.html?utm_source=pdf&utm_medium=pdf&utm_campaign=P:multiproduct%7CO:server%7C) **Crowd resources:**

*On-premise*: [Installing Crowd](https://confluence.atlassian.com/crowd/installing-crowd-data-center-935369773.html?utm_source=pdf&utm_medium=pdf&utm_campaign=P:multiproduct%7CO:server%7C)  [Data Center](https://confluence.atlassian.com/crowd/installing-crowd-data-center-935369773.html?utm_source=pdf&utm_medium=pdf&utm_campaign=P:multiproduct%7CO:server%7C)

DATA CENTER DEPLOYMENT CHECKLIST \* This stage/step only applies if you're upgrading from Server to Data Center. 9

#### **Migrate your existing production data over to your testing environment.\* If** you're consolidating multiple instances or coming from

6

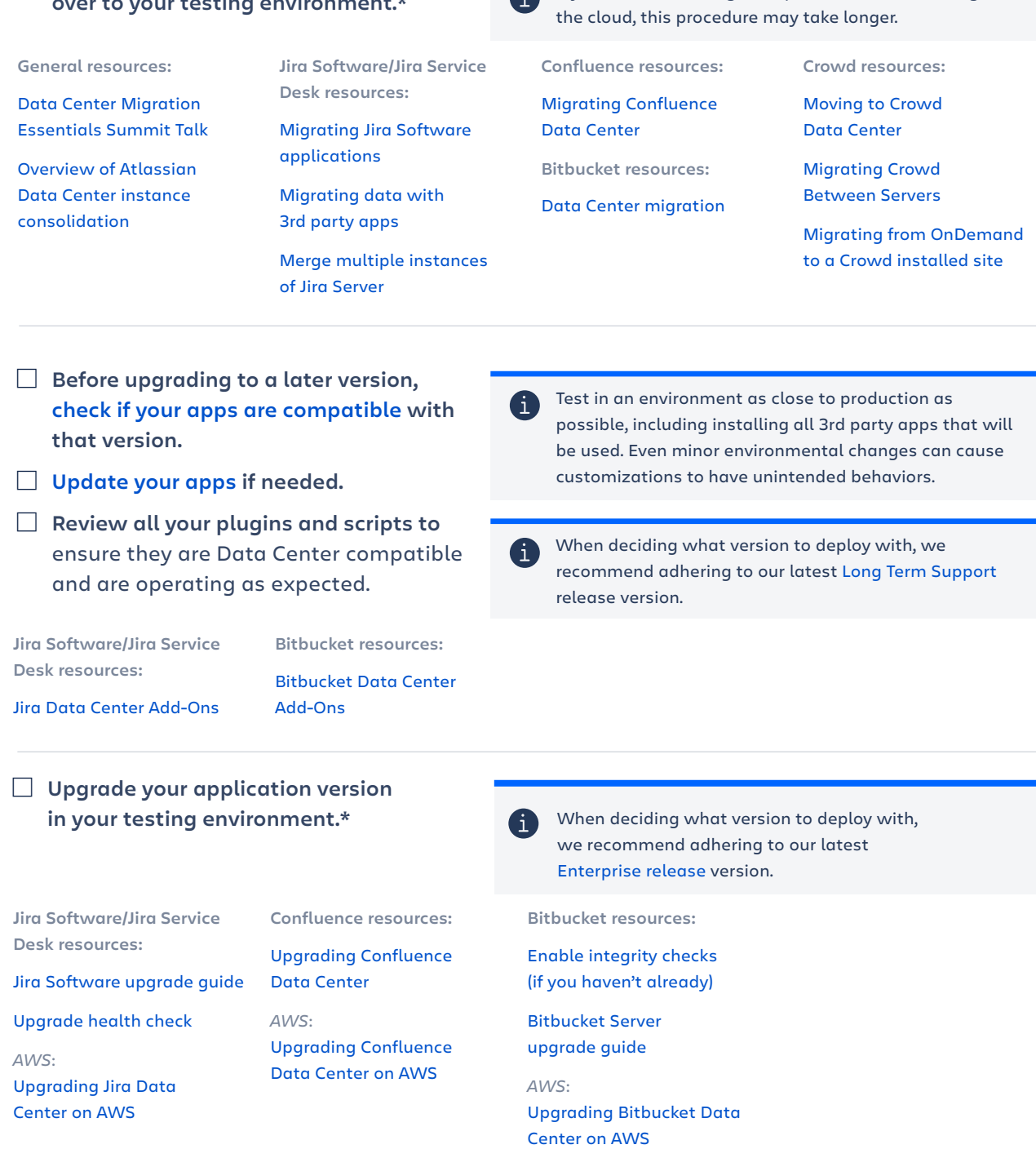

□ Test and retest significant shifts between versions that could impact operations and plan for **potential rollbacks.**

 Consider a dry run of any Data Center specific features (i.e., Smart Mirrors, Zero Downtime Upgrades, or Project Archiving) and plan for potential rollbacks, just in case.

#### W **Stress-test your application** to ensure that it can handle your anticipated load.

When stress testing, try to mirror real-world scenarios. If you have a 5,000 user license but only anticipate having a concurrent load of 1,500 users, test for 1,500 and not 5,000.

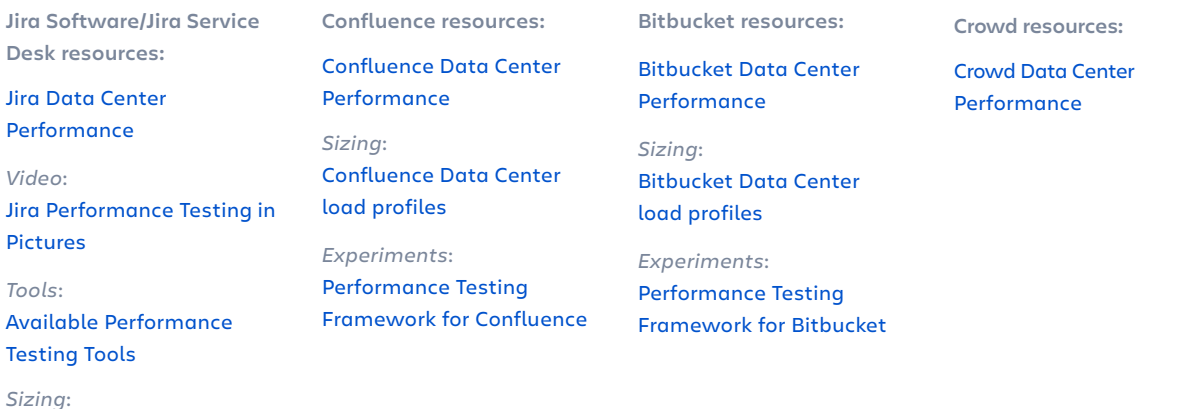

W **Document as you go**. Be sure to document processes and steps taken, whether it pertains to data migration, proxy configuration, load balancers, etc.

Be specific- the majority of this information cannot be or is not easily surfaced in application.

Health Check with a Customer Success Manager (if eligible)

During a health check, the team will search for known issues with configurations, compatibility, driver versions, performance conditions, memory settings, among other things.

#### **Eligibility:**

[Jira Data Center](https://confluence.atlassian.com/enterprise/jira-data-center-size-profiles-955171062.html)  [size profiles](https://confluence.atlassian.com/enterprise/jira-data-center-size-profiles-955171062.html)

If it's within 180 days of your Data Center purchase for Jira Software, Jira Service Desk, and/or Confluence

**Schedule a health check** with your Customer Success Manager.

Reminder: As a new Data Center customer, you have access to a dedicated Customer Success Manager as an ongoing resource throughout your first year. Get in touch [here](mailto:DC-customer-success%40atlassian.com?subject=).

<span id="page-11-0"></span>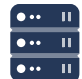

#### **Go Live**  Production installation and/or upgrade **If upgrading from Server to Data Center: 2 months+ If launching a fresh Data Center instance (no existing data): 1 - 4 weeks**

It's time to install the latest version of your software on a fresh Data Center environment.

If you're upgrading from Server to Data Center you'll also want to upgrade the production environment that you H are planning to migrate over to the Data Center deployment, following the same procedures you performed in testing to ready your data.

#### □ Set up your production environment.

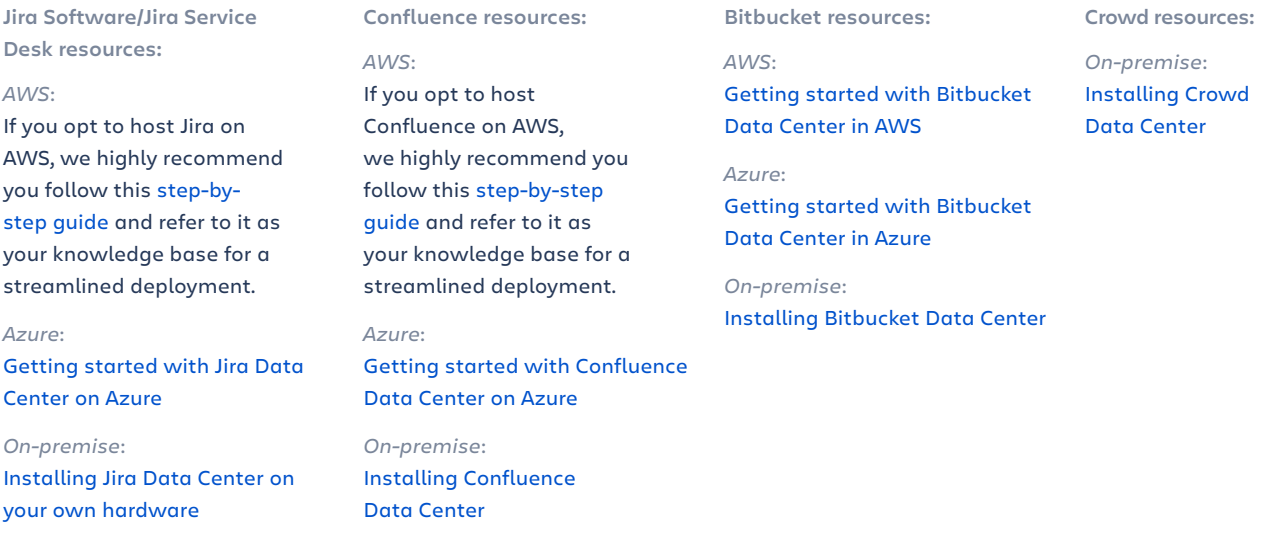

#### W **Upgrade your application version in your production environment.\***

**Jira Software/Jira Service Desk resources:**  [Jira Software](https://confluence.atlassian.com/adminjiraserver/upgrade-methods-966063323.html)  [upgrade guide](https://confluence.atlassian.com/adminjiraserver/upgrade-methods-966063323.html) [Upgrade health check](https://confluence.atlassian.com/adminjiraserver/preparing-for-the-upgrade-966063325.html) *AWS*:

[Upgrading Jira Data](https://confluence.atlassian.com/adminjiraserver/upgrading-jira-data-center-on-aws-945105105.html)  [Center on AWS](https://confluence.atlassian.com/adminjiraserver/upgrading-jira-data-center-on-aws-945105105.html)

**Confluence resources:** [Upgrading Confluence](https://confluence.atlassian.com/doc/upgrading-confluence-data-center-1507377.html) 

[Data Center](https://confluence.atlassian.com/doc/upgrading-confluence-data-center-1507377.html) *AWS*: [Upgrading Confluence](https://confluence.atlassian.com/doc/running-confluence-data-center-in-aws-879956085.html#RunningConfluenceDataCenterinAWS-upgradeUpgrading)  [Data Center on AWS](https://confluence.atlassian.com/doc/running-confluence-data-center-in-aws-879956085.html#RunningConfluenceDataCenterinAWS-upgradeUpgrading)

**Bitbucket resources:** [Bitbucket Server upgrade](https://confluence.atlassian.com/bitbucketserver/bitbucket-server-upgrade-guide-776640551.html)  [guide](https://confluence.atlassian.com/bitbucketserver/bitbucket-server-upgrade-guide-776640551.html) *AWS*: [Upgrading Bitbucket Data](https://confluence.atlassian.com/enterprise/administering-bitbucket-data-center-in-aws-970267024.html#AdministeringBitbucketDataCenterinAWS-upgradingUpgrading)  [Center on AWS](https://confluence.atlassian.com/enterprise/administering-bitbucket-data-center-in-aws-970267024.html#AdministeringBitbucketDataCenterinAWS-upgradingUpgrading)

□ Install your Atlassian apps. Apps:

[Data Center approved apps](https://confluence.atlassian.com/enterprise/data-center-approved-apps-892801347.html)

#### Production migration\*

If you're migrating onto new hardware, you'll want to execute your migration now.

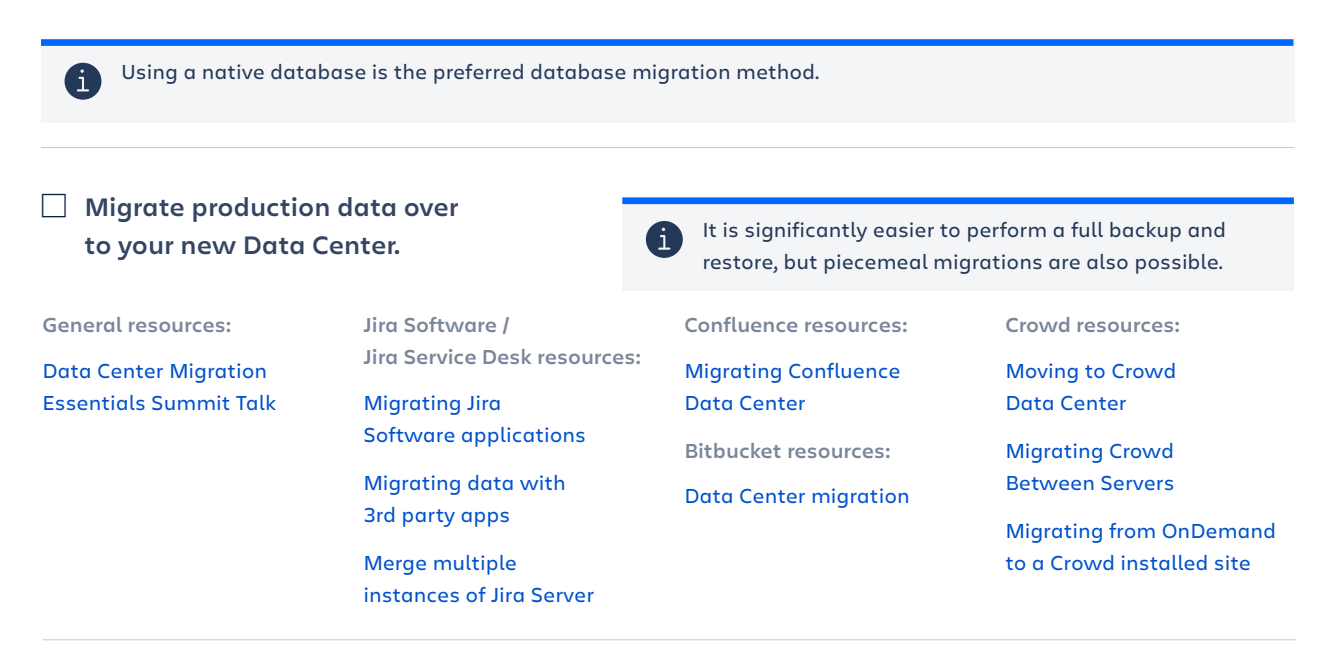

#### Cutover\*

How you perform the cutover is up to your discretion. If you have gone through thorough UAT cycles, we recommend setting a firm cutover date during an off-peak day.

In other scenarios, some find it helpful to run a pilot that allows you to move one or a few of your teams over to Data Center so they can kick the tires and ensure that all features are working in production before implementing a firm cutover date for the rest of your users.

- W **Institute a firm cutover date**  (or alternatively, run a short pilot stage in production).
- □ Communicate the change **to all stakeholders.**
- **Migrate production data over to your new Data Center.**

If you have Priority or Premier support from Atlassian, you can arrange weekend coverage in case of unforeseen complications.

**Reminder: if you're within the first 180 days of your Data Center purchase you have free access to Priority Support.**

Provide your team between 2-3 weeks of dedicated support after the cutover with your Database Administrator, System Administrator, etc. to ensure smooth operations.

<span id="page-13-0"></span>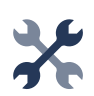

### **Other considerations**

### Monitoring

With increased hardware and larger infrastructure, pinpointing points of failure is greatly helped by monitoring tools. Leveraging a monitoring tool strategy is strongly recommended.

Between our AWS Quick Starts, users can deploy basic monitoring and logging out-of-the-box via Amazon<br>Claudwiste for live Carfluance, and Bitburket Cloudwatch for [Jira,](https://confluence.atlassian.com/display/ENTERPRISE/Getting+started+with+Jira+Data+Center+on+AWS#GettingstartedwithJiraDataCenteronAWS-AmazonCloudWatchforbasicmonitoringandcentralizedlogging) [Confluence](https://confluence.atlassian.com/display/ENTERPRISE/Running+Confluence+Data+Center+in+AWS#RunningConfluenceDataCenterinAWS-AmazonCloudWatchforbasicmonitoringandcentralizedlogging), and [Bitbucket](https://confluence.atlassian.com/display/ENTERPRISE/Getting+started+with+Bitbucket+Data+Center+on+AWS#GettingstartedwithBitbucketDataCenteronAWS-AmazonCloudWatchforbasicmonitoringandcentralizedlogging).

Our Azure templates also offer out-of-the-box monitoring for [Jira](https://confluence.atlassian.com/adminjiraserver/getting-started-with-jira-data-center-on-azure-938846970.html#GettingstartedwithJiraDataCenteronAzure-Monitoring), [Confluence](https://confluence.atlassian.com/doc/getting-started-with-confluence-data-center-on-azure-937176452.html#GettingstartedwithConfluenceDataCenteronAzure-Monitoring), and [Bitbucket](https://confluence.atlassian.com/bitbucketserver/getting-started-with-bitbucket-data-center-in-azure-961780899.html#GettingstartedwithBitbucketDataCenterinAzure-monitoringMonitoring).

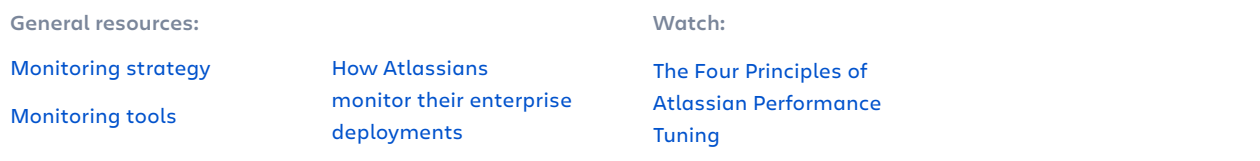

#### Disaster recovery

While Data Center provides you with a highly available application, it is highly recommended that you consider standby and disaster recovery options.

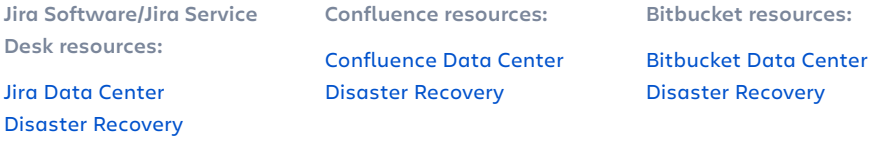

#### Docker images

We've released Atlassian-supported and maintained Docker container images if you wish to include them to easily standardize across your deployment, regardless of what hardware you're using.

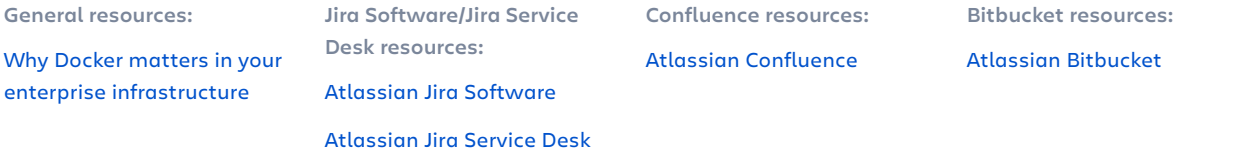

### <span id="page-14-0"></span>**Data Center enterprise features**

Haven't rolled out all of our Data Center features yet? Familiarize yourself with features designed exclusively for our enterprise customers and consider what you might implement next.

#### **Jira Software, Jira Service Desk, Confluence, and Bitbucket**

**Compliance, governance, & security:**

· [Advanced auditing:](https://www.atlassian.com/blog/enterprise/advanced-auditing-for-data-center]) Equip your enterprise with the visibility and security-relevant digital records needed to help demonstrate compliance, strengthen security, and improve workflow.

#### **Advanced User Management:**

- · [SAML single sign-on](https://confluence.atlassian.com/enterprise/saml-single-sign-on-for-atlassian-data-center-applications-857050705.html?utm_source=pdf&utm_medium=pdf&utm_campaign=P:multiproduct%7CO:server%7C): Simplify login experience and ensure compliance by using your existing identity provider for authentication.
- · [OpenID support:](https://www.atlassian.com/blog/enterprise/openid-connect?utm_source=pdf&utm_medium=pdf&utm_campaign=P:multiproduct%7CO:server%7C) Enable single sign-on for your self-hosted Atlassian products and manage your users seamlessly and securely.

#### **Enhanced Reliability Options:**

- · [Rate limiting:](https://www.atlassian.com/blog/enterprise/data-center-self-protection?utm_source=pdf&utm_medium=pdf&utm_campaign=P:multiproduct%7CO:server%7C) Keep your instance safe and improve stability with rate limiting.
- · [Amazon Aurora:](https://www.atlassian.com/blog/enterprise/amazon-aurora-atlassian-data-center?_ga=2.52414443.314402592.1575303108-1527496029.1568825476&utm_source=pdf&utm_medium=pdf&utm_campaign=P:multiproduct%7CO:server%7C) Double down on stability with a true fault-tolerant relational database built for the cloud.

#### **Scale & Performance**

· [Content Delivery Network \(CDN\)](https://www.atlassian.com/blog/enterprise/cdn?_ga=2.232572893.314402592.1575303108-1527496029.1568825476)  [support:](https://www.atlassian.com/blog/enterprise/cdn?_ga=2.232572893.314402592.1575303108-1527496029.1568825476) Deliver faster load times for geographically distributed offices.

#### **Jira Software/ Jira Service Desk**

**Enhanced Reliability Options:**

· [Zero downtime upgrades:](https://confluence.atlassian.com/adminjiraserver073/managing-zero-downtime-upgrades-861253112.html?utm_source=pdf&utm_medium=pdf&utm_campaign=P:multiproduct%7CO:server%7C) Eliminate downtime and interruptions to users during upgrades.\*

**Scale & Performance:**

- · [Custom field optimizer:](https://www.atlassian.com/blog/jira-software/enterprise-3-ways-to-overcome-administrative-roadblocks-in-jira-7-12?utm_source=pdf&utm_medium=pdf&utm_campaign=P:multiproduct%7CO:server%7C) Proactively manage custom fields and speed up your instance.
- · [Project](https://www.atlassian.com/blog/jira-software/project-archiving-jira-software-enterprise?utm_source=pdf&utm_medium=pdf&utm_campaign=P:multiproduct%7CO:server%7C) & [issue archiving:](https://www.atlassian.com/blog/enterprise/issue-archiving?_ga=2.224364249.314402592.1575303108-1527496029.1568825476&utm_source=pdf&utm_medium=pdf&utm_campaign=P:jira-software%7CO:server%7C) Manage growth and make Jira more performant.

#### **Confluence**

**Compliance, governance, & security:**

· [Advanced permissions](https://www.atlassian.com/blog/confluence/new-permissions-confluence-data-center?utm_source=pdf&utm_medium=pdf&utm_campaign=P:confluence%7CO:server%7C)  [management features:](https://www.atlassian.com/blog/confluence/new-permissions-confluence-data-center?utm_source=pdf&utm_medium=pdf&utm_campaign=P:confluence%7CO:server%7C) Minimize overhead with auditing, troubleshooting, and bulk editing capabilities

#### **Enhanced Reliability Options:**

- · [External process pool:](https://confluence.atlassian.com/doc/external-process-pool-for-confluence-data-center-958779098.html?utm_source=pdf&utm_medium=pdf&utm_campaign=P:confluence%7CO:server%7C) Minimize the possibility of actions crashing your instance.
- · [Read-only mode:](https://www.atlassian.com/blog/confluence/read-only-mode-for-confluence-data-center?utm_source=pdf&utm_medium=pdf&utm_campaign=P:confluence%7CO:server%7C) Minimize downtime with access to content during maintenance or upgrades.

#### **Bitbucket**

**Scale & Performance:**

- · [Smart mirroring](https://confluence.atlassian.com/bitbucketserver/smart-mirroring-776640046.html#SmartMirroring-aboutmirroringAboutSmartMirroring?utm_source=pdf&utm_medium=pdf&utm_campaign=P:bitbucket|O:server|): Improve Git clone speeds for distributed teams and large repositories.\*
- · [Mirror farms](https://www.atlassian.com/blog/bitbucket/mirror-farms?utm_source=pdf&utm_medium=pdf&utm_campaign=P:bitbucket%7CO:server%7C): Scale and increase CI/CD capacity.\*

#### **Crowd**

**Compliance, governance, & security:**

· [Centralized license visbility:](https://www.atlassian.com/blog/crowd/centralized-license-visibility?_ga=2.258404168.314402592.1575303108-1527496029.1568825476&utm_source=pdf&utm_medium=pdf&utm_campaign=P:crowd%7CO:server%7C) Find out who's NOT using your Atlassian products.

**Advanced User Management:**

- · [Group-Level Admins: A](https://confluence.atlassian.com/crowd/group-level-administration-958762255.html?utm_source=pdf&utm_medium=pdf&utm_campaign=P:crowd%7CO:server%7C)dmins can delegate some admin responsibilities over groups.
- · [Multi-domain SSO:](https://www.atlassian.com/blog/crowd/single-sign-on?utm_source=pdf&utm_medium=pdf&utm_campaign=P:crowd%7CO:server%7C) Easily enable single sign-on across multiple domains.
- · [Azure AD user filtering:](https://www.atlassian.com/blog/crowd/azure-user-filtering?utm_source=pdf&utm_medium=pdf&utm_campaign=P:crowd%7CO:server%7C) Clean up license waste and speed up synchronization.

\*Feature is only available if you install Data Center in a cluster with multiple nodes.

Migrating from Server to Data Center and want more? Check out our [webinar](https://www.atlassian.com/webinars/software/how-customers-plan-ahead-for-data-center) and [whitepaper](https://www.atlassian.com/whitepapers/data-center-upgrade-guide).

© 2020 Atlassian, Inc. All Rights Reserved. ENTM-123\_DRD-07/20

### **A ATLASSIAN**